## **Stylish Punjabi Fonts Download For Photoshop Extra Quality**

Installing Adobe Photoshop and then cracking it is easy and simple. The first step is to download and install the Adobe Photoshop software on your computer. Then, you need to locate the installation.exe file and run it. Once the installation is complete, you need to locate the patch file and copy it to your computer. Cracking Adobe Photoshop is not as straightforward as installing it. It requires a few steps to bypass the security measures that are in place. First, you must obtain a cracked version of the software from a trusted source.

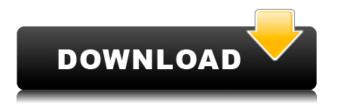

Last week I got my hands on one of those nifty new cameras that miraculously turn your smartphone into about the size of a DSLR. Because it has the same shape as my last smartphone, the G5, I could barely tell it was different. Try taking a photo with the built-in 8MP and your eyes will see only a single object, not two. Without a doubt, it's a great camera for snapping photos, but to me the smart phone camera is still the best device for editing photos. The iPhone and iPod touch are the perfect platforms for web browsing and email, but they lack the power of a desktop or notebook computer when you're looking to create with software. For those who may have chosen an iPad instead of a smartphone for its portability, you will find that most of the features of Adobe Photoshop Mobile are the same as those available on the iPad. Portability has always been solid for Adobe Photoshop and there has never been a reason to require a rig capable of running anything but Photoshop. But there's no reason that the features of the smartphone version can't get a shot at running on a netbook. While the design is far from perfect, Adobe Photoshop Lightroom 5 is really starting to look like a pro-level product. The addition of Wi-Fi sync, and the UI/UX improvements are definitely worth a look, so you can make sure it's the one you want. I knew that it was time to put the Touch Bar to the test. I decided to go for a very simple picture, and open it with Lightroom 5. What I found was that the curser would fly up to the touch bar when I was trying to point the camera at something, my finger would leave an impression, and the picture would be blurry.

## Adobe Photoshop 2022 (Version 23.0) Free License Key Keygen Full Version 2022

The selection tools are at the core of Adobe Photoshop and the tools available to you depends on what kind of adjustments you're looking to make. Once you have a selection, the tools in the selection tools tab help you make a selection that will be easy to work with such as create a selection that automatically blends the selected area with the surrounding areas. Finally, the Quick Selection tool lets you select a ton of pixels in an image. It gives you the option to select a specific color to use, for instance if you want to select a specific color in a colorful image or a specific shape. There is no shortage of healing features in Photoshop, ranging from the Spot Healing and Patch tools to the Liquify tool, which is truly a game changer. You'll find the Liquify tool by going to Filter: Blur/Sharpen. The tool's features are unlimited so it will go so far as to create a clone where no part of an image has been edited. The Gradient tool in Photoshop is a great tool for creating gradients for adding those great backgrounds for your photos. The Gradient tool comes with many settings that allow you to control the look and blend of your gradient. You have the Gradient settings which offer different methods of setting up a gradient. You also have the Gradient Editor which is used to create, edit, and save gradients. Photoshop Elements is an affordable option for photographers who want to simplify the editing process. Use it to touch up a few photos or create a beautiful panorama, then print and frame your... e3d0a04c9c

## Adobe Photoshop 2022 (Version 23.0) Download free Activation Code With Keygen {{ lifetime releaSe }} 2023

The slow rot of Photoshop Elements: The latest version of the program has a focus on new features and improvements, but it's also one of the slowest iterations around. It really is a shame considering the huge impact that Photoshop, Photoshop Elements and all the other PS apps have had on the digital space over the years.

The slow rot of Photoshop Elements: The latest version of the program has a focus on new features and improvements, but it's also one of the slowest iterations around. It really is a shame considering the huge impact that Photoshop, Photoshop Elements and all the other PS apps have had on the digital space over the years. - Paul Grant Photoshop has evolved over the years to become more than a tool to create conceptual images. It has now become a day-to-day tool for graphic designers, architects, and photographers. However, not all employers choose to pay for the Creative Suite full license, nor do they require employees to spend their time working with it. For everyone else the following free Elements alternative provides great value for your money, and is undoubtedly how many commercial photographers and professional graphic designers are using Photoshop's core editing features in their daily workflow. Elements is basically the wrapping for Photoshop's editing tools. We've reviewed this downside-down free alternative to Adobe Photoshop CC a few times and are so impressed by its latest iteration that we're proud to say it's been rated the #1 free image editor on PCMag. We've pointed out in our prior reviews that Elements is not as robust as Photoshop. However, the latest version fixs this and is in fact arguably one of the best free file converters out there. In addition, it's one of about a half dozen Elements knock-offs in this space, which is great news if you need an alternative to the stock tool for adapting files (psd, psdx, psd files that are exported from newer Adobe Creative apps like InDesign, Illustrator, and Lightroom).

photoshop tamil fonts pack free download photoshop download fonts free photoshop tamil fonts download how to download fonts into photoshop islamic fonts free download for photoshop how to download fonts in adobe photoshop how to download fonts from dafont to photoshop how do i download free fonts to photoshop photoshop design fonts free download dj fonts for photoshop free download

One of the best features in Photoshops is its multi-threaded rendering. This is the process of assembling a seamless photo, from a collection of individual frames. Photoshop uses a different part of the computer for each portion of the image—the central processing unit for the center of the image, the shared processing unit for the edges, and the dedicated processing units for the edges. With Photoshop it is now possible to find a specific image in its entire history. The options include displaying your searches in a directory, displaying all images of a certain type or size, etc. For example, say your image is black and white with a slight yellow cast. You can take a thousand photos, edit and apply your errors. Organize and search everything that's been applied to the image, and you will soon be able to find and replace photos in your history with the other versions. While you can save a single photo at a time, you can save a selection and view it as a graphic. By selecting a layer, the size of the selection can be altered to include only the selected object, or it can be increased to encompass the entire image. If you wish, you may also drag the selection from one

document to another, to import your selection. The Brush is a very easy tool to use. You may click and drag or click and hold to paint. Depending on the tool, you can create any shape, size and color. A brush can be used in a "Fill" or "Stroke" manner. You can also customize the flow using "Enhance" and the strength using "Curves". The Brush Tool is one of the most powerful tools in Photoshop. It's not only for painting but it is also helpful in other image editing tasks like creating new layer and moving existing layers.

You know Photoshop is one of the more sophisticated graphic editing software applications for desktop computers out there, but for 2020, more people looking to snap, edit or create images on a tablet or mobile device may also want to check out Adobe's product. At its core, Adobe Photoshop is based on the same editing and compositing skills that have made the original Photoshop a powerhouse. The Touch keyboard is branded with Adobe's "Sensei" AI technology, which can recognize text, ignore grammatical errors, and even tell you when you've been talking too guickly or breathing audibly. You can even use Adobe's free Chrome extension, PS Touch, to split the keyboard in half, turning either side into full-screen, on-screen Edit tools. These keyboard shortcuts should do the trick, but you'll find notes in the keyboard's presets. Become immediately familiar with the new skin tones, smart blending and overall default color grading on the Choosing Colors tool. For artists and designers looking for even more expressive creative options, the enhanced Look tool includes adjustable intensity and contrast controls to help your work look truly breath-taking. The new feathering option will create a soft blurry border on either the left or right side of your artwork that can be used to draw attention to a particular part of a photo or design. The Highlights scrub bar will help you find the exact moment in a picture when you need either more or less light. This feature can also be used for other parts of an image such as a face or a gradation in an overall photo. The new White Balance tool lets you move towards or away from a certain color. It automatically updates over time to mimic the physical properties of the environment.

https://soundcloud.com/fechivolkjets1973/epson-xp600-adjustment-program https://soundcloud.com/dayciatsisij/spotmau-powersuite-golden-2013-torrent https://soundcloud.com/saividmabo1975/easeus-data-recovery-wizard-85-unlimited-multikeygen-crac k https://soundcloud.com/watchdramdento1978/crack-no-cd-ghost-recon-advanced-warfighter https://soundcloud.com/crnacvagarex/account-hacker-v399-full-version-2435 https://soundcloud.com/ifuekobebetoz/download-do-cd-dire-straits-greatest-hits https://soundcloud.com/delmirgevonn/farming-simulator-2013-please-insert-game-disc https://soundcloud.com/guivorsuca1988/sage-ligne-100-v14torrent https://soundcloud.com/fariricerv1983/revit-2012-crack-xforce-keygenepub https://soundcloud.com/fariricerv1983/revit-2012-crack-xforce-keygenepub https://soundcloud.com/gayrariti1978/space-jam-720p-latino-mega https://soundcloud.com/bejanidagonp/millennium-dawn-modern-day-mod-download

Adobe Photoshop is still the best tool for handling your images. It is the most common tool for creating graphics and receiving after effects to graphic design. It is a robust and powerful tool for graphics professionals. As it is expensive, students, retouchers, photographers and graphic designers are all willing to use it. It gives unlimited options to create professional looking images and it has the most robust utilities which find use in almost all of the application areas. In the beginning, it was used for black and white images, but as the use of photographs grew, the

applications of Photoshop expanded. It is not a tool to rely on Photoshop alone is a perfect way to manage and control the image. It is also used in the post-production of motion-picture, television, and video to create DVDs and videos. After Adobe Photoshop, the next on the list of features is Photoshop Elements. It is a tool whose functions as basic editing tools that work on the web. It is available for Windows and Apple OS platform on both desktop and smartphone. Elements is a fully-featured and easy-to-use photo editing tool that allows you to restore photos in shape and size, remove red eye, crop or enhance eyes, add amazing frames and effects, create and edit geometrical shapes, apply effects, and much more. For beginners, Photoshop Elements are good, because it allows you to experiment without burning a hole in the pocket. It has limited tools, yet it offers basic editing functions that allow you to edit images, and it is very user-friendly. Photoshop Elements is used for basic editing work, as well as a very user-friendly simplicity. It is a free photo editing tool and the best way to test your skills, with a small investment of time and money. The software is created in three versions, including the standard edition, Elements, and Photoshop Express.

http://rootwordsmusic.com/2023/01/02/adobe-photoshop-7-0-2021-free-download-hot/ https://art-shopper.com/wp-content/uploads/2023/01/Adobe Photoshop CC.pdf http://www.kiwitravellers2017.com/2023/01/02/download-photoshop-elements-2018-windows- top 1 http://naturopathworld.com/?p=25701 https://www.mediainministry.net/wp-content/uploads/2023/01/gennway.pdf https://bloomhomeeg.com/wp-content/uploads/2023/01/Download-Adobe-Photoshop-Windows-7-NEW .pdf https://luxurygamingllc.com/wp-content/uploads/2023/01/greegar.pdf http://grandiosotoluca.com/?p=4277 https://earthoceanandairtravel.com/2023/01/01/adobe-photoshop-free-download-for-windows-7-home -premium-better/ https://www.thesmilecraft.com/wp-content/uploads/2023/01/darvran.pdf https://dubaisafariplus.com/download-brushes-pack-photoshop-cs6-verified/ http://stealthilyhealthy.com/photoshop-cs5-download-free-with-key-x32-64-2023/ https://fiverryourparty.wpcomstaging.com/wp-content/uploads/2023/01/bennivi.pdf https://chichiama.net/adobe-photoshop-cc-2021-free-download-google-drive-portable/ https://www.holidays-bulgaria.com/wp-content/uploads/2023/01/adobe-photoshop-2021-version-224download-free-with-serial-key-with-keygen-for-windows-l.pdf https://setewindowblinds.com/adobe-photoshop-2021-version-22-download-with-key-win-mac-2023/ https://fotofables.com/wp-content/uploads/2023/01/Photoshop CS5 Full Product Key WIN MAC 64 Bits 2022.pdf https://roofingbizuniversity.com/wp-content/uploads/2023/01/birldemo.pdf https://citywharf.cn/photoshop-cc-2018-version-19-with-license-code-new-2023/ https://cambodiaonlinemarket.com/free-adobe-photoshop-7-0-download-for-windows-7-repack/ https://turn-key.consulting/2023/01/01/free-download-photoshop-layer-styles-hot/ https://www.grenobletrail.fr/wp-content/uploads/2023/01/kaeann.pdf https://www.movimento2stellette.it/wp-content/uploads/2023/01/Free-Photoshop-70-Download-LINK. <u>pd</u>f https://www.wooldridgeboats.com/wp-content/uploads/2023/01/botcri.pdf https://www.scoutgambia.org/wp-content/uploads/2023/01/Light-Background-Photoshop-Free-Downl oad-TOP.pdf https://www.ranchosantalinahomeowners.com/wp-content/uploads/2023/01/Download Free Adobe P hotoshop 7 LINK.pdf https://www.aspalumni.com/download-photoshop-ps-free-full-version-new/

https://www.planetneurodivergent.com/wp-content/uploads/2023/01/Adobe-Photoshop-Pro-Download -Pc-BETTER.pdf

https://calibrationservicesltd.com/wp-content/uploads/2023/01/kalfya.pdf

https://porizko.de/how-to-download-photoshop-7-0-in-pc-portable/

https://pelangideco.com/wp-content/uploads/2023/01/zanraw.pdf

http://eyescreamofficial.com/embroidery-effect-photoshop-free-download-hot/

http://thefrontoffice.ca/?p=66422

https://kolamsofindia.com/wp-content/uploads/2023/01/bimbmar.pdf

 $\label{eq:http://quitoscana.it/2023/01/02/photoshop-2021-version-22-0-1-download-license-key-activation-code-with-keygen-pc-windows-x32-64-2022/$ 

http://www.kiwitravellers2017.com/2023/01/02/offline-adobe-photoshop-free-download-\_best\_/ https://kurtiniadis.net/wp-content/uploads/2023/01/Adobe-Photoshop-Free-Download-2016-WORK.pd f

https://www.enveth.gr/advert/adobe-photoshop-2021-version-22-4-3-download-with-serial-key-activat ion-code-with-keygen-for-mac-and-windows-x64-2022/ https://defenseofnation.com/wp-content/uploads/2023/01/taluny.pdf

https://www.https://www.https//www.https://www.https://www.https://www.https://www.https://www.https://www.https://www.https://www.https://www.https://www.https://www.https://www.https://www.https//www.https//wwww.https//www.https//wwww.https//wwww.https//wwww.https//wwww.https/

In addition to the more than 20,000 image-manipulation commands, you can create complex layers using scriptable actions and Layers Panel widgets. You can also sort and group elements and merge them to create new layers. You can easily crop and resize complex objects and even replace original images with the original element. There are filters to refine your image after you have made your changes. In our tests, PCMag rated it the best desktop imaging tool. In the trial version, the toolkit provides basic functions to edit an image and most of the other important tools. The trial version offers a limited number of languages, file formats, and presets, but you can change these settings when you get the full version. (Something you cannot alter.) Photoshop has a range of shortcuts that make it easy to use. When should you upgrade to Photoshop from an editing tool like Elements? If you work with professional-quality photos, it's time to upgrade. If you want to change the way you do things, you'll benefit from the new features in the current version of Photoshop. They include:

- Better resale: Lets your employer know Your skills and capabilities.
- **Better editing**: lets you work with large images quickly with layer masks, brush, and clone stamp. It's the same content on paper as in the computer.
- **Better transitions**: filters, effects, and transitions allow you to add a different look to your pictures.
- Better web features: add web-friendly formats and make your photos look better on the web.